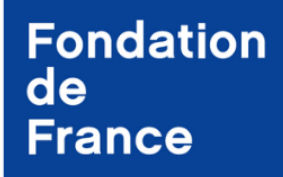

**La Fondation** de toutes les causes

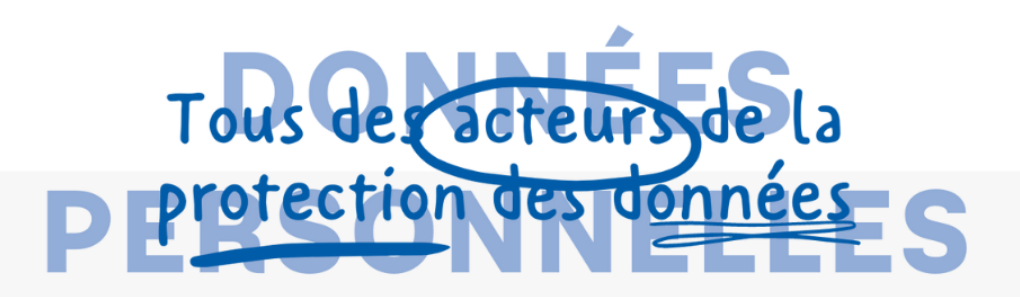

# Guide de conformité des sites web

à l'attention des Fondations abritées

# **Fondation** de **France**

**La Fondation** de toutes les causes

# aire **Rréambule**

Le respect des données personnelles est l'affaire de tous. C'est dans cette optique que la Fondation de France souhaite accompagner les fondations abritées dans la mise en conformité de leur site web.

En effet, le *contenu d'un site web est fortement* réglementé : des photos postées sur le site aux formulaires de contact, votre site doit respecter certaines règles juridiques ! Par conséquent, lors de la création ou la refonte de votre site internet, votre Fondation doit respecter des formalités légales qui seront présentées dans ce guide.

Ce guide répond donc à un *double objectif* :

- o *Présenter les formalités*,
- o Accompagner votre fondation dans la *mise en pratique de ces formalités*.

*Puisque le respect des textes juridiques est un travail en perpétuelle construction, cette fiche est susceptible d'évoluer au gré des évolutions. La présente version date du xx.xx.xx*

*Ce guide de conformité des sites web est un complément du guide des bonnes pratiques également accessible sur l'espace fondateur.*

# Préambule

**Sommaire** 

Fiche 1 – Bandeau de cookies

Fiche 2 – Mentions légales

Fiche 3 – Politique de protection des données personnelles

Fiche 4 – Politique des cookies

Fiche 5 – Mentions d'informations

Fiche 6 – Respect du droit d'auteur / droit à l'image

Fiche 7 – Sécurité des sites Web

# Fiche 1 *Bandeau de cookies*

# **Qu'est-ce que c'est ?**

Si lors de l'utilisation de votre site, des cookies et des traceurs sont susceptibles d'analyser la navigation, les déplacements et les habitudes de consultation de l'utilisateur, alors ce dernier doit pouvoir accepter ou refuser cette analyse. A cet égard, le bandeau cookies est une interface qui permet de recueillir le consentement de l'utilisateur et de l'informer des finalités des différents traceurs et cookies.

Certains cookies ne nécessitent pas de requérir le consentement de l'utilisateur, il s'agit de ceux qui ont soit pour finalité exclusive de permettre ou faciliter la communication par voie électronique, soit qui sont strictement nécessaire à la fourniture d'un service de communication en ligne à la demande expresse de l'utilisateur.

Les cookies pour lesquels il est impératif de de recueillir le consentement de l'utilisateur sont :

- Les cookies liés aux opérations de publicité personnalisée ou non personnalisée ;
- Les cookies liés à des fonctionnalités de partage sur les réseaux sociaux.

### **Est-il nécessaire de mettre en place un bandeau cookies ?**

Oui, dès lors que votre site utilise des cookies, une interface permettant de recueillir le consentement de l'utilisateur doit être mis en place.

### **Comment mettre en pratique le bandeau de cookies ?**

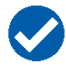

**Règle n°1 – Moment d'apparition de l'interface.** Lorsque l'utilisateur accède à votre site, l'interface doit apparaître aussitôt.

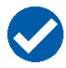

**Règle n°2 – Présentation des finalités des traceurs et cookies.** Chacune des finalités des différents traceurs doivent être mises en évidence dans un intitulé court et accompagné d'un bref descriptif. En complément de cette présentation, vous devez indiquer un lien hypertexte (par exemple : [en savoir plus]) renvoyant vers une description plus détaillée de ces finalités.

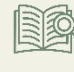

# **Exemple de formulation des finalités :**

« La Fondation X et ses partenaires utilisent des traceurs afin de … *Exemple de finalités :*

- … d'afficher de la publicité personnalisée en fonction de votre *navigation et de votre profil,*
- *… dans le but de mesurer l'audience de la publicité, sans vous profiler*
- *… pour personnaliser le contenu éditorial de notre site en fonction de votre utilisation*

*En savoir plus*

#### **Règle n°3 – Mise en place de boutons pour recueillir le consentement des utilisateurs.**

L'interface doit contenir *au minimum trois boutons* de *même couleur*, *même police*, *même taille* et *même format.* Le premier doit permettre à l'utilisateur « *d'accepter* » les cookies et les traceurs, le deuxième de les « *refuser* » et enfin le troisième de « *personnaliser son choix* ».

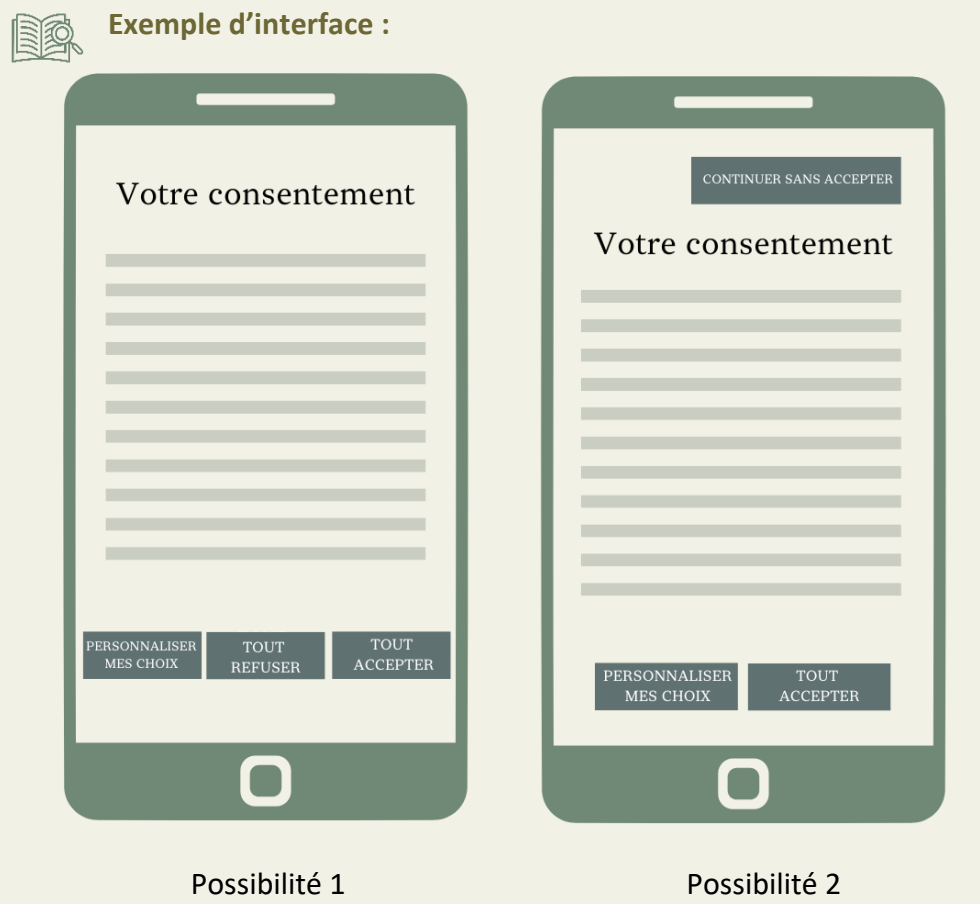

L'utilisateur doit pouvoir exercer librement son choix. A cet égard, il doit pouvoir consentir de façon indépendante et spécifique pour chaque finalité distincte. Toutefois, le consentement global est possible si l'ensemble des finalités ont été mises en exergue – comme mentionné précédemment – et que le bandeau cookies permet aux utilisateurs de personnaliser ses choix. Lorsque l'utilisateur clique sur « personnaliser mes choix », il doit être redirigé vers une page de paramétrage des cookies / de gestion des cookies.

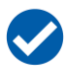

#### **Règle n°4 – Le consentement nécessite un acte positif de l'utilisateur**

ATTENTION : Si l'utilisateur ne clique sur aucun de ces boutons, alors le dépôt de cookies sur son terminal ne sera pas possible. Toute inaction ou action des utilisateurs autre qu'un acte positif signifiant son consentement doit être interprétée comme un refus de consentir ; dans ce cas, aucune opération de lecture ou d'écriture soumise au consentement ne peut légalement avoir lieu.

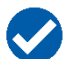

#### **Règle n°5 – L'utilisateur doit pouvoir personnaliser ses choix à tout moment**

Il est nécessaire de mettre en place un outil de personnalisation. Cette barre de personnalisation – ou « paramétrage des cookies » doit permettre à l'utilisateur de modifier son choix et/ou d'affiner ses préférences en fonction de la typologie des cookies (cf. fiche 4).

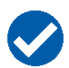

#### **Règle n°6 – Le choix de l'utilisateur peut être conservé**

Pour éviter de solliciter à nouveau l'utilisateur, son choix peut être conservé pendant une période de 6 mois.

#### **Pour en savoir plus :**

[https://www.cnil.fr/sites/default/files/atoms/files/lignes\\_directrices\\_de\\_la\\_cnil\\_sur\\_les\\_cookies\\_et](https://www.cnil.fr/sites/default/files/atoms/files/lignes_directrices_de_la_cnil_sur_les_cookies_et_autres_traceurs.pdf) autres traceurs.pdf

# Fiche 2 *Mentions légales*

# **Qu'est-ce que c'est ? Est-il nécessaire de mettre en place une rubrique « mentions légales » ?**

Une fondation abritée, en tant que personne morale, doit faire apparaître certaines mentions obligatoires sur son site pour informer ses utilisateurs. Le but de ces mentions est de leur permettre d'identifier simplement les responsables du site. Elles contiennent ainsi des informations d'identification et de contact mais également des dispositions relatives à la propriété intellectuelle, la confidentialité des courriers, les liens hypertextes et le droit applicable en cas de litige.

#### **Comment mettre en pratique cette obligation ?**

#### **Règle n°1 – Compléter la trame « mentions légales ».**

Afin d'aider au mieux ses fondations abritées, la Fondation de France met à votre disposition une trame des mentions légales disponible dans la rubrique documents de référence (données personnelles) de l'espace fondateur.

#### **Règle n°2 – Afficher les mentions légales dans un espace visible et facile d'accès du site**

Ces mentions peuvent être mis à la disposition du public via un lien placé en pied de page d'accueil du site.

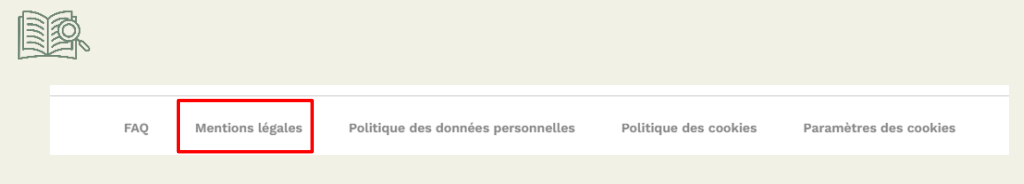

# **Trame(s) et/ou document(s) à consulter :**

 $\Box$  Trame FDF Mentions légales (accessible sur l'espace fondateur > Rubrique Documents de référence > Rubrique Données Personnelles)

# **Pour en savoir plus :**

[https://www.economie.gouv.fr/entreprises/site-internet-mentions-obligatoires#](https://www.economie.gouv.fr/entreprises/site-internet-mentions-obligatoires)

# Fiche 3 *Politique de protection des*

# *données personnelles*

# **Qu'est-ce que c'est ? Est-il nécessaire de mettre en place une rubrique « politique de protection des données personnelles » ?**

Les informations relatives à la collecte et au traitement des données personnelles sont également des mentions obligatoires. Le Règlement Général sur la Protection des Données impose de donner a minima de donner des informations sur :

- L'identité et les coordonnées de l'organisme responsable du traitement de données, les coordonnées du [délégué à la protection des données \(DPO\)](http://www.cnil.fr/fr/le-delegue-la-protection-des-donnees-dpo), ou d'un point de contact sur les questions de protection des données personnelles ;
- La base juridique du traitement de données (consentement de l'internaute, respect d'une obligation prévue par un texte, exécution d'un contrat, etc.) ;
- Les finalités des données collectées (pour prise de décisions automatisée, pour prévenir la fraude, parce que les informations sont requises par la réglementation, etc.) ;
- Le caractère obligatoire ou facultatif du recueil des données et les conséquences pour la personne en cas de non-fourniture des données ;
- Les destinataires ou catégories de destinataires des données ;
- La durée de conservation des données ;
- Les transferts de données à caractère personnel envisagés à destination d'un État n'appartenant pas à l'Union européenne.

### **Comment mettre en pratique cette obligation ?**

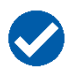

**Règle n°1 – Compléter la trame « politique de protection des données personnelles ».**

Afin d'aider au mieux ses fondations abritées, la Fondation de France met à votre une trame de politique de protection des données personnelles disponible dans la rubrique documents de référence (données personnelles) de l'espace fondateur. A titre d'exemple, les fondations abritées peuvent également consulter la politique de protection des données personnelles de la Fondation de France disponible sur son site internet.

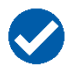

**Règle n°2 – Afficher la politique de protection des données personnelles dans un espace visible et facile d'accès du site**

Ces mentions peuvent être mis à la disposition du public via un lien placé en pied de page d'accueil du site.

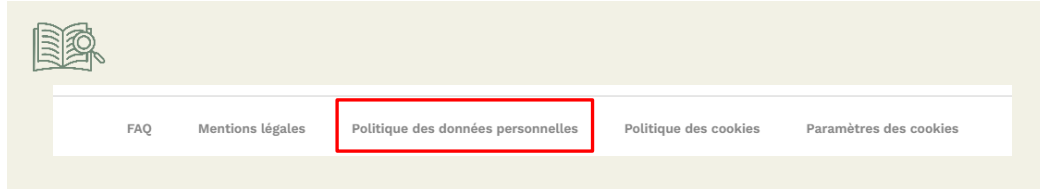

# **Trame(s)**

# **et/ou document(s) à consulter :**

- Trame FDF \_ Politique de protection des données personnelles (accessible sur l'espace fondateur > Rubrique Documents de référence > Rubrique Données Personnelles)
- □ <https://don.fondationdefrance.org/asso/protectiondonnees/>

# **Pour en savoir plus :**

[https://www.economie.gouv.fr/entreprises/site-internet-mentions-obligatoires#](https://www.economie.gouv.fr/entreprises/site-internet-mentions-obligatoires)

# Fiche 4 *Politique des cookies*

# **Qu'est-ce que c'est ? Est-il nécessaire de mettre en place une rubrique « politique des cookies » ?**

Lorsque vous utilisez des cookies sur votre site interne, il est nécessaire d'informer les utilisateurs de la finalité de l'ensemble des cookies notamment dans une « politique des cookies ». Cette politique peut contenir :

- Une définition des cookies ;
- Une présentation des finalités des cookies ;
- Une information sur la démarche à suivre ;
- Une liste des cookies.

#### **Comment mettre en pratique cette obligation ?**

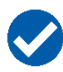

**Règle n°1 – Requérir le consentement de l'utilisateur pour utiliser les cookies.**

*Voir fiche n°1.* Attention, certains cookies ne nécessitent pas de requérir le consentement de l'utilisateur, il s'agit de ceux qui ont soit pour finalité exclusive de permettre ou faciliter la communication par voie électronique, soit strictement nécessaire à la fourniture d'un service de communication en ligne à la demande expresse de l'utilisateur.

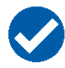

**Règle n°2 – Afficher la politique des cookies dans un espace visible et facile d'accès du site** 

Ces mentions peuvent être mis à la disposition du public via un lien placé en pied de page d'accueil du site.

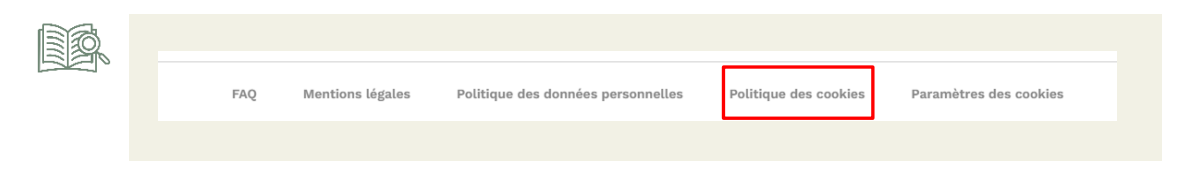

#### **Règle n°3 – Indiquer la typologie des cookies**

A titre d'exemple, les cookies peuvent être des cookies pour des publicités ciblées, des cookies strictement nécessaires, des cookies de fonctionnalité et des cookies de mesure d'audience.

### **Trame(s) et/ou document(s) à consulter :**

 $\Box$  Trame FDF Politique des cookies (accessible sur l'espace fondateur > Rubrique Documents de référence > Rubrique Données Personnelles)

# **Pour en savoir plus :**

[https://www.economie.gouv.fr/entreprises/site-internet-mentions-obligatoires#](https://www.economie.gouv.fr/entreprises/site-internet-mentions-obligatoires)

[https://www.cnil.fr/fr/cookies-et-autres-traceurs/regles/cookies/comment-mettre-mon-site-web](https://www.cnil.fr/fr/cookies-et-autres-traceurs/regles/cookies/comment-mettre-mon-site-web-en-conformite)[en-conformite](https://www.cnil.fr/fr/cookies-et-autres-traceurs/regles/cookies/comment-mettre-mon-site-web-en-conformite)

# Fiche 5 *Mentions d'informations*

# **Qu'est-ce que c'est ?**

Lorsque des données sont collectées directement auprès des utilisateurs (par exemple, lorsqu'ils renseignent des informations pour recevoir des newsletter), ils doivent être informés de la raison de cette collecte et des finalités de traitement.

### **Quand doit être informé l'utilisateur ?**

Cette mention doit être visible au moment du recueil des données.

# **Que doit contenir l'information ?**

L'information doit être faite en des termes clairs, précis, simples de manière concise, transparente, compréhensible et aisément accessible.

Par principe, la mention d'informations doit contenir :

- **Identité et coordonnées de l'organisme** (responsable du traitement de données) ;
- **Finalités** (à quoi vont servir les données collectées) ;
- **Base légale** du traitement de données (c'est-à-dire [ce qui donne le droit à un organisme de](https://www.cnil.fr/fr/reglement-europeen-protection-donnees/chapitre2#Article6)  [traiter les données\)](https://www.cnil.fr/fr/reglement-europeen-protection-donnees/chapitre2#Article6) : il peut s'agir du consentement des personnes concernées, du respect d'une obligation prévue par un texte, de l'exécution d'un contrat, etc.) ;
- **Caractère obligatoire ou facultatif du recueil des données** (ce qui suppose une réflexion en amont sur l'utilité de collecter ces données au vu de l'objectif poursuivi – principe de « minimisation » des données) et conséquences pour la personne en cas de non-fourniture des données ;
- **Destinataires ou catégories de destinataires des données** (qui a besoin d'y accéder ou de les recevoir au vu des finalités définies, y compris les sous-traitants) ;
- **Durée de conservation des données** (ou critères permettant de la déterminer) ;
- **Droits des personnes concernées** ([les droits d'accès, de rectification, d'ef](https://www.cnil.fr/fr/les-droits-pour-maitriser-vos-donnees-personnelles)facement et à la [limitation](https://www.cnil.fr/fr/les-droits-pour-maitriser-vos-donnees-personnelles) sont applicables pour tous les traitements)
- **Coordonnées du délégué à la protection des données** de l'organisme, s'il a été désigné, ou d'un point de contact sur les questions de protection des données personnelles
- Droit d'introduire une réclamation auprès de la CNIL.

Toutefois, il est possible d'avoir une mention allégée qui ne contient que des informations sur la finalité du traitement. Dans ce cas, un renvoi vers la politique de protection des données personnelles est nécessaire *(cf. Fiche 3).*

#### **Comment mettre en pratique cette obligation ?**

**Règle n°1 – Afficher des mentions d'informations lors du recueil des données**

Par principe, la mention complète doit reprendre l'ensemble des points susmentionnées. En revanche, il est possible de faire une mention minimale qui n'indique que les finalités du traitement si un renvoi à la Politique de protection des données personnelles est fait.

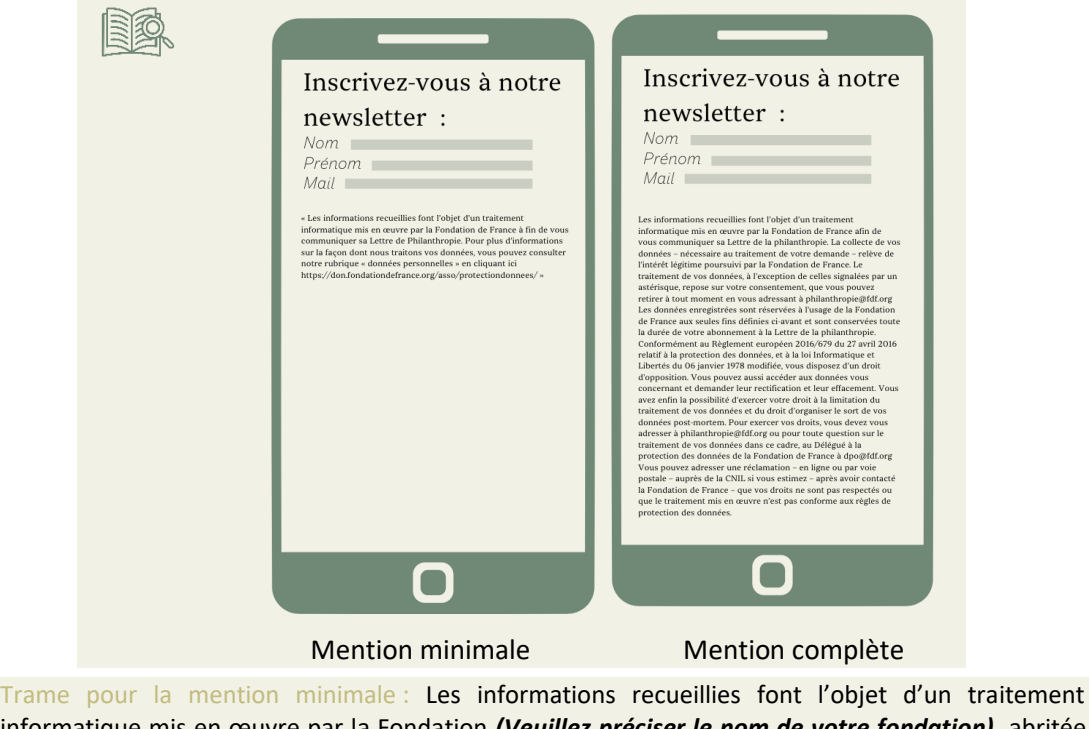

informatique mis en œuvre par la Fondation *(Veuillez préciser le nom de votre fondation)***,** abritée par la Fondation de France aux fins de *(Veuillez indiquer la finalité du traitement).* Pour plus d'informations sur la façon dont nous traitons vos données, vous pouvez consulter notre rubrique « données personnelles » en cliquant ici *(Veuillez renvoyer à une rubrique « données personnelles » dédiée à travers un lien hypertexte).*

### **Trame(s) et/ou document(s) à consulter :**

 Guide des bonnes pratiques (accessible sur l'espace fondateur > Rubrique documents de référence > Rubrique Données Personnelles).

#### **Pour en savoir plus :**

<https://www.cnil.fr/fr/conformite-rgpd-information-des-personnes-et-transparence>

Fiche 6 *Respect du droit d'auteur et du droit à l'image*

# **Qu'est-ce que c'est ? Quel est impact le respect du droit d'auteur et du droit à l'image provoque pour votre site internet ?**

Le droit d'auteur. L'utilisation d'images, d'illustrations de photos ou de textes sur un site internet relève du droit d'auteur qui protège les œuvres. Une œuvre peut être définie comme une œuvre littéraire et artistique, mais également une œuvre scientifique. Une œuvre peut donc être une photo, un texte, un visuel, une image, etc… De manière générale, l'utilisation d'une œuvre sur votre site Internet nécessite l'autorisation de la personne détentrice des droits. Cette règle s'applique également pour les œuvres (photo sur un réseau social, etc.) librement accessibles sur internet. A défaut, le risque est de s'exposer à des poursuites pour contrefaçon.

**Le droit à l'image.** L'utilisation d'une photo ou d'une vidéo d'une personne majeur, mineur ou décédée est protégée par le droit à l'image. A cet égard, il convient de permettre à ces personnes d'autoriser ou de refuser la reproduction et la diffusion publique de leur image. A défaut, le risque est de s'exposer à des poursuites pour atteinte à la vie privée.

#### **Comment mettre en pratique l'obligation du droit d'auteur ?**

#### **Règle n°1 – Utiliser une œuvre libre de droit**

Certains sites permettent d'utiliser des images ou des photos libres de droit (Pixels, Pixabay, Stocklib, etc.)

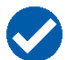

#### **Règle n°2 – Demander l'autorisation à la personne détentrice des droits**

Lorsque l'identification de la personne détentrice des droits est possible, il est nécessaire d'obtenir son autorisation avant d'afficher l'œuvre sur votre site interne. Si l'identification de l'auteur n'est pas possible et que l'image n'est pas indiquée comme libre de droit, il est préférable de s'abstenir de l'utiliser.

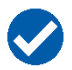

#### **Règle n°3 – Mentionner le crédit de l'œuvre**

Lorsque vous utilisez une œuvre sur votre site, il faut indiquer le nom de son auteur ou de sa source. Pour cela, il suffit d'insérer un symbole © suivi du nom de l'auteur ou de la source.

#### **Comment mettre en pratique l'obligation du droit à l'image ?**

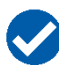

#### **Règle n°1 – Solliciter l'accord des personnes présentes sur l'image**

Le droit à l'image appartient à la personne concernée par l'image. Il faut donc recueillir son consentement avant de la diffuser.

o Pour une personne majeure : il est nécessaire d'avoir un accord écrit.

- Si l'image a été prise dans un lieu privé : l'autorisation doit être sollicité si la personne est reconnaissable ;
- Si l'image a été prise dans un lieu public : l'autorisation doit être sollicité si la personne est reconnaissable et isolée.
- o Pour une personne mineure : il est obligatoire d'obtenir le consentement par écrit des parents ou du responsable légal.
- o Pour une personne décédée : il est préférable de solliciter l'avis des proches de la personne décédée. En effet, ils peuvent contester la reproduction de son image si cette image lui cause un préjudice.

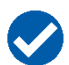

#### **Règle n°2 – Formaliser le consentement des personnes dans un formulaire**

L'accord de la personne concernée doit être précis. Elle doit être informée sur plusieurs éléments, dont :

- o Le support de l'image ;
- o L'objectif de la reproduction ou de la diffusion publique ;
- o La durée de la reproduction ou de la diffusion publique.

# **Trame(s) et/ou document(s) à consulter :**

 $\Box$  Trame FDF Formulaire de droit à l'image (accessible sur l'espace fondateur > Rubrique Documents de référence > Rubrique Données Personnelles)

#### **Pour en savoir plus :**

<https://www.ionos.fr/digitalguide/sites-internet/droit-dinternet/droit-dauteur-sur-internet/>

<https://www.economie.gouv.fr/entreprises/site-internet-mentions-obligatoires>

<https://www.service-public.fr/particuliers/vosdroits/F32103>

# Fiche 7 *Sécurité sites web*

Vitrine publique de votre fondation, le site Internet ou « site Web » est un élément très exposé. Il peut être la cible de nombreuses attaques comme les défigurations, les dénis de service, ou même le vol des données personnelles ou bancaires des internautes, voire être utilisé comme relai dans une attaque élaborée vers un système tiers ou comme dépôt de contenus illégaux… Leur sécurisation revêt une grande importance.

Ces attaques peuvent entraîner de graves préjudices pour l'organisation qui en est victime : atteinte à l'image et à la réputation, etc.

La protection contre ces menaces passe à la fois par des mesures préventives et par des mécanismes permettant de détecter les tentatives d'attaques. Que l'hébergement du site et son administration soient internalisés ou externalisés, il est essentiel de les sécuriser au mieux pour réduire les risques de piratage.

Voici 10 règles à adopter ou faire appliquer par son prestataire pour assurer la sécurité de votre site Internet.

#### **Règle n°1 – Protégez votre nom de domaine : demander la création du nom de domaine à la Fondation de France**

L'adresse d'un site Internet est composée d'un préfixe (ex : www) et d'un nom de domaine unique constitué d'une chaîne de caractères et d'une extension (ex : .fr, .org). Par exemple : « www.fondationdefrance.org ».

Il est important de protéger le nom de domaine de son site pour éviter qu'il ne soit utilisé pour en faire un usage frauduleux.

Mettez en place et adoptez une politique de gestion de votre nom de domaine pour le sécuriser. Par ailleurs, d'un point de vue technique, utilisez des solutions comme le verrou de registre (.FR Lock pour un domaine en .fr) et DNSSEC, recommandées par l'AFNIC, pour réduire les risques de piratage.

Enfin, il faut savoir qu'un nom de domaine s'enregistre pour une période déterminée (1 à 2 ans). Veillez donc bien à renouveler en temps et en heure cet enregistrement au risque de voir votre nom de domaine libéré et réutilisé par un tiers à des fins malveillantes.

#### **La Fondation de France prend en charge la gestion de votre nom de domaine .ORG, une économie de 18€/an pour votre fondation.**

#### **Règle n°2 – Sécurisez le serveur hébergeant votre site Internet**

Assurez-vous d'utiliser une infrastructure d'hébergement en Europe.

Protégez votre serveur en adoptant une stratégie de « défense en profondeur » qui vise à mettre en œuvre plusieurs mesures de protection indépendantes au niveau de l'architecture matérielle et logicielle du serveur et de son infrastructure d'hébergement. Par exemple, mettez en place et

installez des équipements de sécurité (pare-feu, serveur mandataire inverse, solution anti-DDoS…) et des solutions logicielles (antivirus, pare-feu applicatif…) pour pouvoir faire face aux principales menaces. Si vous avez recours à un hébergement externalisé, assurez-vous des moyens mis en œuvre par votre prestataire pour protéger votre site.

**La Fondation de France réalise gracieusement des scans de vulnérabilités des sites de ses fondations abritées.**

**La Fondation de France peut proposer une offre d'hébergement de site web** (à définir en fonction des technologies retenues).

#### **Règle n°3 - Configurez et sécurisez votre serveur en fonction de votre juste besoin**

Configurez et sécurisez votre serveur en fonction des seuls services indispensables à votre activité, en partant du principe que tout ce qui n'a pas besoin d'être autorisé doit être interdit pour éviter les points d'accès inutiles et potentiellement dangereux.

Protégez-le également lors de sa configuration en instaurant certaines règles comme le filtrage d'adresses IP ou de requêtes autorisées pour son administration, l'interdiction de certains formats de fichiers à risque si vous n'en avez pas l'utilité, etc.

Réduisez au maximum les informations délivrées par les services ainsi que dans le code source de votre site Internet et bloquez la navigation dans vos dossiers afin d'empêcher l'affichage du contenu des répertoires de votre site Internet.

Par ailleurs, désactivez et/ou limitez les services et fonctionnalités non utilisés pour réduire les risques inutiles de piratage.

#### **La Fondation de France propose un service de protection (WAF) de votre site Web pour 200€ TTC /an.**

#### **Règle n°4 - Mettez à jour sans tarder les équipements et les logiciels de votre site Internet**

Une grande majorité d'attaques de sites Internet est rendue possible par l'exploitation de failles de sécurité par les cybercriminels qui peuvent ainsi prendre le contrôle du système. Ces failles sont pourtant régulièrement corrigées par les éditeurs et constructeurs, mais ces correctifs ne sont pas toujours appliqués en temps utiles. Il est donc indispensable d'effectuer les mises à jour de sécurité des équipements et des logiciels (système d'exploitation, système de gestion de contenu, base de données, modules complémentaires, extensions…) de votre site Internet dès qu'elles sont disponibles.

Lorsque c'est possible, configurez vos équipements et vos logiciels pour que les mises à jour se téléchargent et s'installent automatiquement.

#### **Règle n°5 - Sécurisez les communications de votre site Internet à l'aide du protocole HTTPS**

Le protocole HTTPS est un protocole de communication Internet qui assure la sécurité des données lors du transfert d'information entre l'ordinateur de l'internaute et le site Internet.

Configurez votre serveur pour n'utiliser que le protocole HTTPS et éviter ainsi que des cybercriminels n'interceptent les données qui transitent, comme les données de connexion, les témoins de connexion (cookies), les informations bancaires, etc.

À noter que certains navigateurs Internet parmi les plus répandus indiquent désormais à tout internaute si un Internet n'est pas protégé par le protocole HTTPS.

#### **Règle n°6 - Utilisez un mot de passe suffisamment long, complexe et différent pour chaque service**

Pour réduire les risques de piratage et sécuriser au mieux vos comptes privilégiés, notamment les comptes d'administrateurs de votre site Internet, utilisez des mots de passe suffisamment longs, complexes et suffisamment différents pour chaque service.

Imposez également l'utilisation d'un mot de passe solide aux utilisateurs disposant de droits sur le site Internet et veillez à leur renouvellement régulier ou à la moindre suspicion de divulgation.

Si possible, activez la double authentification (MFA).

#### **Règle n°7 - Limitez le nombre d'utilisateurs et leurs privilèges**

Pour réduire les risques de compromission liée à un piratage de compte, il convient de se conformer au principe de « moindre privilège » en limitant, d'une part, le nombre d'utilisateurs ayant accès aux outils et fonctionnalités d'administration du site Internet et, d'autre part, leurs privilèges et droits d'accès.

Définissez des rôles d'utilisateurs et les privilèges qui leurs sont associés pour que chaque utilisateur dispose uniquement des droits d'accès nécessaires à l'accomplissement de ses tâches.

Privilégiez des comptes utilisateurs individuels à des comptes génériques ou fonctionnels, en particulier pour les utilisateurs privilégiés (administrateurs), sous peine d'augmenter les risques de compromission en cas de divulgation de leurs mots de passe.

#### **Règle n°8 - Soyez vigilant lorsque vous utilisez des extensions pour votre logiciel de gestion de contenu**

De nos jours, les systèmes de gestion de contenu (content management system ou CMS en anglais), comme WordPress, Drupal ou Joomla!, proposent de leur adjoindre des extensions pour ajouter des fonctionnalités.

Ces extensions peuvent constituer une brèche dans la sécurité de votre site Internet si elles sont obsolètes, non mises à jour ou insuffisamment sécurisées. Aussi, avant utilisation, vérifiez sa notoriété ainsi que sa date de dernière mise à jour qui, si elle remonte à plusieurs années, indique que l'extension n'est plus maintenue par son développeur.

En outre, ne téléchargez vos extensions qu'auprès du site officiel de l'éditeur de votre CMS.

#### **Règle n° 9 - Surveillez l'activité de votre site Internet au quotidien**

Surveillez régulièrement l'activité de votre site Internet, notamment celle de votre système de gestion de contenu (mise à jour d'articles, connexion au portail d'administration du site Internet, dépôt de fichiers…) pour y détecter une activité inhabituelle et prendre, le cas échéant, les mesures nécessaires à la résolution de l'incident. À noter qu'il existe des extensions qui visent à renforcer la sécurité et surveiller votre site Internet.

**Règle n°10 – Réalisez des sauvegardes régulières de votre site (données et configuration)**

En cas de panne, de piratage ou de destruction de vos équipements, vous pouvez perdre les données enregistrées sur ces supports. Aussi, effectuez des sauvegardes régulières de votre site web, de sa configuration et de ses bases de données, et testez sa restauration pour vous assurer de son bon fonctionnement.

En cas de besoin, vous pourrez ainsi restaurer votre site Internet à une date antérieure à l'incident. Choisissez une solution de sauvegarde adaptée à vos besoins et pensez à déconnecter votre support de sauvegarde après utilisation pour qu'il ne soit pas exposé à une attaque.

# **Trame(s) et/ou document(s) à consulter :**

- **1. [Recommandations pour la mise en œuvre d'un site web : maîtriser les standards de sécurité](https://www.ssi.gouv.fr/uploads/2013/05/anssi-guide-recommandations_mise_en_oeuvre_site_web_maitriser_standards_securite_cote_navigateur-v2.0.pdf)  [côté navigateur](https://www.ssi.gouv.fr/uploads/2013/05/anssi-guide-recommandations_mise_en_oeuvre_site_web_maitriser_standards_securite_cote_navigateur-v2.0.pdf) (ANSSI 2021)**
- 2. [Mon site Internet est-il sécurisé ? /\(Cybermalveillance\)](https://www.cybermalveillance.gouv.fr/tous-nos-contenus/bonnes-pratiques/mon-site-internet-est-il-securise)

#### **Pour en savoir plus :**

- 3. [Recommandations pour la sécurisation des sites web](https://www.ssi.gouv.fr/uploads/IMG/pdf/NP_Securite_Web_NoteTech.pdf) (ANSSI 2013)
- 4. [Guide pratique du titulaire d'un nom de domaine .FR](https://www.afnic.fr/medias/documents/Guides_pratiques/Guidepratique_Titulaire_VF.pdf) (AFNIC)